## Carry Flag

Carry flag is set when there is a carry left in arithmetic and logical operations.

Carry flag is set when there is a carry left in arithmetic and logical operations.

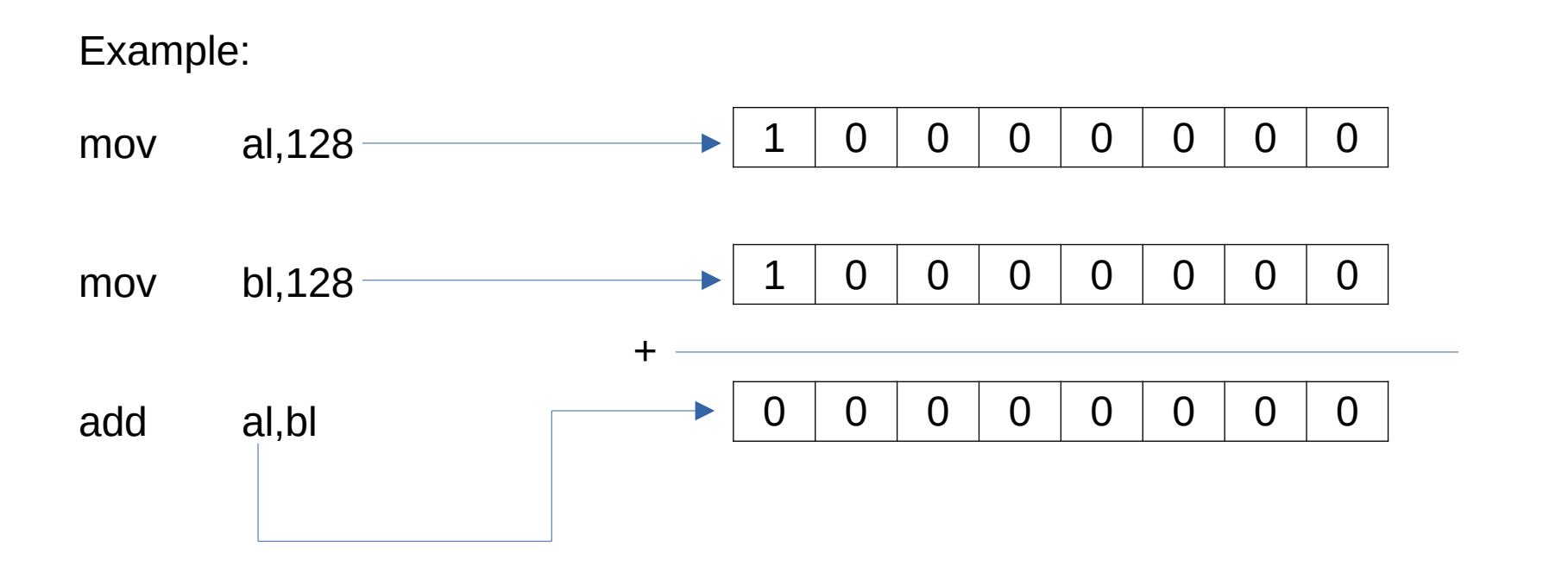

Carry flag is set when there is a carry left in arithmetic and logical operations.

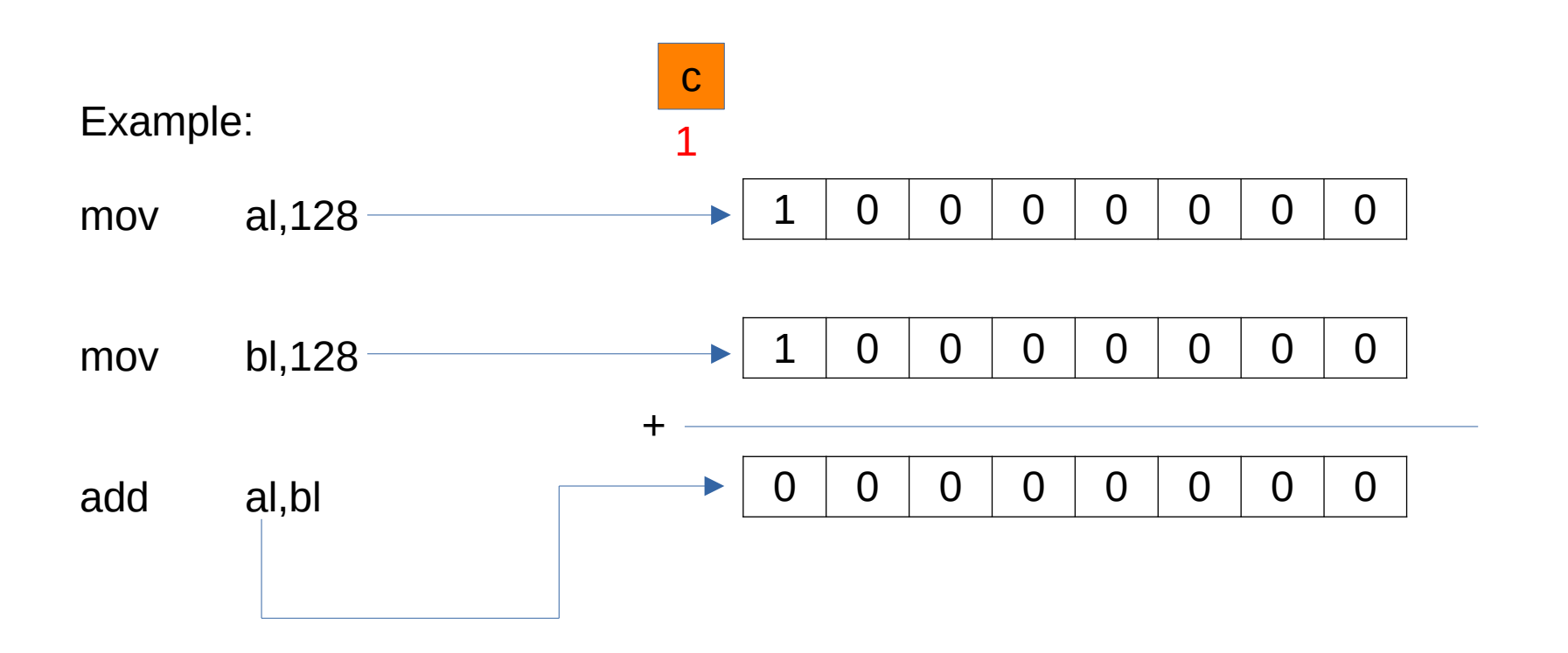